## Introduction to cosimmr

Emma Govan

10 April, 2024

 $\blacktriangleright$  Understand how cosimmr extends simmr

 $\blacktriangleright$  Understand how cosimmr extends simmr  $\blacktriangleright$  How to use cosimmr:

- $\blacktriangleright$  Understand how cosimmr extends simmr
- $\blacktriangleright$  How to use cosimmr:
- $\blacktriangleright$  Loading data into cosimmr

- $\blacktriangleright$  Understand how cosimmr extends simmr
- $\blacktriangleright$  How to use cosimmr:
- $\blacktriangleright$  Loading data into cosimmr
- $\blacktriangleright$  Running cosimmr

- $\blacktriangleright$  Understand how cosimmr extends simmr
- $\blacktriangleright$  How to use cosimmr:
- $\blacktriangleright$  Loading data into cosimmr
- $\blacktriangleright$  Running cosimmr
- $\blacktriangleright$  Outputs from cosimmr

 $\blacktriangleright$  The simmr model defined earlier:

$$
y_{ij} \sim N\left(\frac{\sum_{k=1}^{K} p_k q_{jk} (\mu_{s,jk} + \mu_{c,jk})}{\sum_{k=1}^{K} p_k q_{jk}}, \frac{\sum_{k=1}^{K} p_k^2 q_{jk}^2 (\sigma_{s,jk}^2 + \sigma_{c,jk}^2)}{(\sum_{k=1}^{K} p_k q_{jk})^2} + \sigma_j^2\right)
$$

 $\blacktriangleright$  The simmr model defined earlier:

$$
y_{ij} \sim N\left(\frac{\sum_{k=1}^{K} p_k q_{jk} (\mu_{s,jk} + \mu_{c,jk})}{\sum_{k=1}^{K} p_k q_{jk}}, \frac{\sum_{k=1}^{K} p_k^2 q_{jk}^2 (\sigma_{s,jk}^2 + \sigma_{c,jk}^2)}{(\sum_{k=1}^{K} p_k q_{jk})^2} + \sigma_j^2\right)
$$

 $\blacktriangleright$  We also have prior distributions on p (CLR) and  $\sigma^2$  (gamma)

 $\triangleright$  the centralised log ratio (CLR) or softmax transformation:

$$
[p_1,\ldots,p_K]=\left[\frac{\exp(f_1)}{\sum_j\exp(f_j)},\ldots,\frac{\exp(f_K)}{\sum_k\exp(f_k)}\right]
$$

# The CLR prior (continued)

In CLR regression, we put a prior on the  $f_k$ 

# The CLR prior (continued)

In CLR regression, we put a prior on the  $f_k$ 

 $\triangleright$  The CLR transformation guarantees that all the dietary proportions will sum to 1

# The CLR prior (continued)

- In CLR regression, we put a prior on the  $f_k$
- $\triangleright$  The CLR transformation guarantees that all the dietary proportions will sum to 1
- In simmr the prior on  $f_k$  is:

 $f \sim mvn(\mu_0, \Sigma_0)$ 

## Expanding the model

 $\blacktriangleright$  We currently assume all consumers are identical

## Expanding the model

- $\triangleright$  We currently assume all consumers are identical
- $\triangleright$  We might want to include covariates (height, weight, etc)

### Random effects for individuals

 $\triangleright$  We don't necessarily need a grouping structure (e.g. pack, sex, etc) to be able to include random effects in a SIMM

## Random effects for individuals

- $\triangleright$  We don't necessarily need a grouping structure (e.g. pack, sex, etc) to be able to include random effects in a SIMM
- In a SIMM we might reasonably assume that every consumer is eating something slightly different and want to quantify the overall mean diet as well as the variability between consumers

## Random effects for individuals

- $\triangleright$  We don't necessarily need a grouping structure (e.g. pack, sex, etc) to be able to include random effects in a SIMM
- In a SIMM we might reasonably assume that every consumer is eating something slightly different and want to quantify the overall mean diet as well as the variability between consumers
- $\triangleright$  We can do this by modelling each consumer's dietary proportion  $p_{ik}$  with a normally distributed prior on the CLR transform of p

#### How we include covariates

 $\triangleright$  We rewrite f so it incorporates a matrix of covariate values.

#### How we include covariates

 $\triangleright$  We rewrite f so it incorporates a matrix of covariate values.  $\blacktriangleright$  f is given as

$$
f_{ik}=X_{ic}\beta_{ck}
$$

#### How we include covariates

 $\triangleright$  We rewrite f so it incorporates a matrix of covariate values.  $\blacktriangleright$  f is given as

$$
f_{ik}=X_{ic}\beta_{ck}
$$

 $\triangleright$  Where X is the matrix of covariate values and  $\beta$  is given a multivariate normal distribution.

 $β$  ∼ *mvn*( $μ_β$ , Σ<sub>β</sub>)

### Why covariates are useful

▶ Avoid pseudoreplication (Hulbert 1984)

### Why covariates are useful

- ▶ Avoid pseudoreplication (Hulbert 1984)
- $\triangleright$  Samples may be replicated but treatments aren't!

# The updated model

$$
y_{ij} \sim N\left(\frac{\sum_{k=1}^{K} p_{ik} q_{kj} (\mu_{c,kj} + \mu_{s,kj})}{\sum_{k=1}^{K} p_{ik} q_{kj}}, \frac{\sum_{k=1}^{K} p_{ik}^2 q_{k,}^2 (\sigma_{c,kj}^2 + \sigma_{s,kj}^2)}{\sum_{k=1}^{K} p_{ik}^2 q_{kj}^2} + \sigma_j^2\right)
$$

The updated model (cont)

 $\blacktriangleright$  This model allows users to include covariates

# The updated model (cont)

- $\blacktriangleright$  This model allows users to include covariates
- $\triangleright$  We also get unique results for each consumer

<span id="page-25-0"></span>[The package cosimmr](#page-25-0)

Background of the package

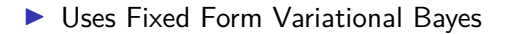

## Background of the package

- ▶ Uses Fixed Form Variational Bayes
- $\blacktriangleright$  This is an optimisation-based algorithm

## Background of the package

- ▶ Uses Fixed Form Variational Bayes
- $\blacktriangleright$  This is an optimisation-based algorithm
- $\triangleright$  Quicker than sampling-based algorithms (e.g. JAGS)

I Works by minimising the divergence between an assumed distribution and the posterior distribution

- I Works by minimising the divergence between an assumed distribution and the posterior distribution
- $\triangleright$  Tran et al 2021 is a useful paper if you'd like more detail!

#### How to use cosimmr

 $\blacktriangleright$  <https://github.com/emmagovan/cosimmr>

#### How to use cosimmr

- $\blacktriangleright$  <https://github.com/emmagovan/cosimmr>
- In Might need to currently download individual functions work in progress!

## Structure of data to be loaded in

```
cosimmr_in <- cosimmr_load(formula,
              source_names,
              source_means,
              source_sds,
              correction_means,
              correction_sds,
              concentration_means,
              scale x = TRUE)
```
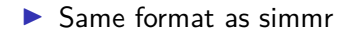

## Structure of data to be loaded in

```
cosimmr_in <- cosimmr_load(formula,
              source_names,
              source_means,
              source_sds,
              correction_means,
              correction_sds,
              concentration_means,
              scale x = TRUE)
```
 $\blacktriangleright$  Same format as simmr

 $\blacktriangleright$  Main difference is the formula

## Structure of data to be loaded in

```
cosimmr_in <- cosimmr_load(formula,
              source_names,
              source_means,
              source_sds,
              correction_means,
              correction_sds,
              concentration_means,
              scale x = TRUE)
```
- $\blacktriangleright$  Same format as simmr
- $\blacktriangleright$  Main difference is the formula
- $\triangleright$  To run the same as simmr just use mixture  $\sim$  1
# Structure of data to be loaded in

```
cosimmr_in <- cosimmr_load(formula,
                          source_names,
                          source means,
                          source_sds,
                          correction_means,
                          correction_sds,
                          concentration_means,
                          scale x = TRUE)
```
- $\blacktriangleright$  Same format as simmr
- $\blacktriangleright$  Main difference is the formula
- $\triangleright$  To run the same as simmr just use mixture  $\sim$  1
- Input as mixture  $\sim$  covariate1 + covariate2

# Structure of data to be loaded in

```
cosimmr_in <- cosimmr_load(formula,
                          source_names,
                          source means,
                          source_sds,
                          correction_means,
                          correction_sds,
                          concentration_means,
                          scale x = TRUE)
```
- $\blacktriangleright$  Same format as simmr
- $\blacktriangleright$  Main difference is the formula
- $\triangleright$  To run the same as simmr just use mixture  $\sim$  1
- Input as mixture  $\sim$  covariate1 + covariate2
- $\blacktriangleright$  scale x for covariates

# Structure of data to be loaded in

```
cosimmr_in <- cosimmr_load(formula,
                          source_names,
                          source means,
                          source_sds,
                          correction_means,
                          correction_sds,
                          concentration_means,
                          scale x = TRUE)
```
- $\blacktriangleright$  Same format as simmr
- $\blacktriangleright$  Main difference is the formula
- $\triangleright$  To run the same as simmr just use mixture  $\sim$  1
- Input as mixture  $\sim$  covariate1 + covariate2
- $\triangleright$  scale x for covariates
- $\triangleright$  as . factor for categorical variables

#### Running cosimmr

cosimmr\_out = **cosimmr\_ffvb**(cosimmr\_in)

 $\blacktriangleright$  Again similar to simmr

#### Running cosimmr

cosimmr\_out = **cosimmr\_ffvb**(cosimmr\_in)

 $\blacktriangleright$  Again similar to simmr

 $\triangleright$  Can adjust priors and FFVB parameters if you wish

# Alligator Data example

 $\blacktriangleright$  To illustrate we will use data that comes with cosimmr

# Alligator Data example

 $\blacktriangleright$  To illustrate we will use data that comes with cosimmr

From Nifong et al, 2015

# Loading Data

```
data("alligator_data")
```

```
cosimmr_alli <-cosimmr_load(
formula = as.matrix(alligator_data$mixtures) ~ alligator_data$length,
source_names = alligator_data$source_names,
source_means = as.matrix(alligator_data$source_means),
source_sds = as.matrix(alligator_data$source_sds),
correction_means = as.matrix(alligator_data$TEF_means),
correction_sds = as.matrix(alligator_data$TEF_sds))
```
 $\triangleright$  We can create an isospace plot to confirm all the individuals lie within the mixing polygon, similarly to simmr

**plot**(cosimmr\_alli)

 $\triangleright$  We can create an isospace plot to confirm all the individuals lie within the mixing polygon, similarly to simmr

**plot**(cosimmr\_alli)

 $\triangleright$  Like simmr, its important to check that all individuals lie within the mixing polygon

 $\triangleright$  We can create an isospace plot to confirm all the individuals lie within the mixing polygon, similarly to simmr

**plot**(cosimmr\_alli)

 $\triangleright$  Like simmr, its important to check that all individuals lie within the mixing polygon If they don't it indicates something is wrong - perhaps with data collection or with TEF calculation

### Isospace Plot

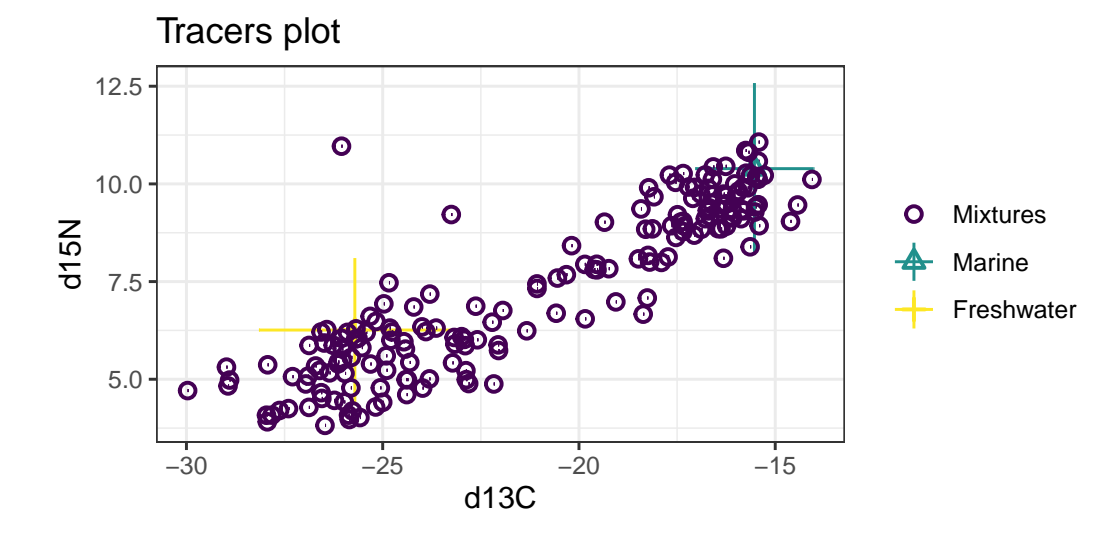

### Running cosimmr

cosimmr\_alli\_out = **cosimmr\_ffvb**(cosimmr\_alli)

# <span id="page-49-0"></span>**[Outputs](#page-49-0)**

**summary**(cosimmr\_alli\_out, type = **c**("statistics"))

Summary **for** Individual 1

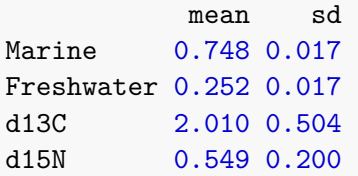

 $\triangleright$  Defaults to info on first individual

**summary**(cosimmr\_alli\_out, type = **c**("statistics"))

Summary **for** Individual 1

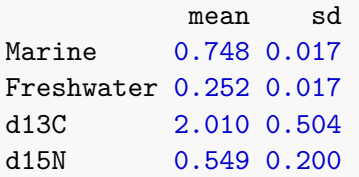

 $\triangleright$  Defaults to info on first individual

 $\triangleright$  Other options - quantiles, correlations

**summary**(cosimmr\_alli\_out, type = **c**("statistics"))

Summary **for** Individual 1

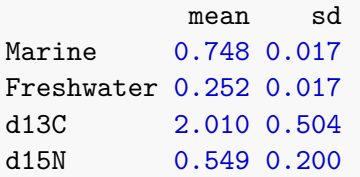

- $\triangleright$  Defaults to info on first individual
- $\triangleright$  Other options quantiles, correlations
- $\blacktriangleright$  Gives an overview of their diet

```
\blacktriangleright Multiple options
plot(cosimmr_alli_out,
      type = c("isospace", "beta_histogram", "p_ind"),
      ind = 1
```

```
\blacktriangleright Multiple options
plot(cosimmr_alli_out,
      type = c("isospace", "beta_histogram", "p_ind"),
      ind = 1
```
 $\blacktriangleright$  Again specify the individual

### Isospace Plot

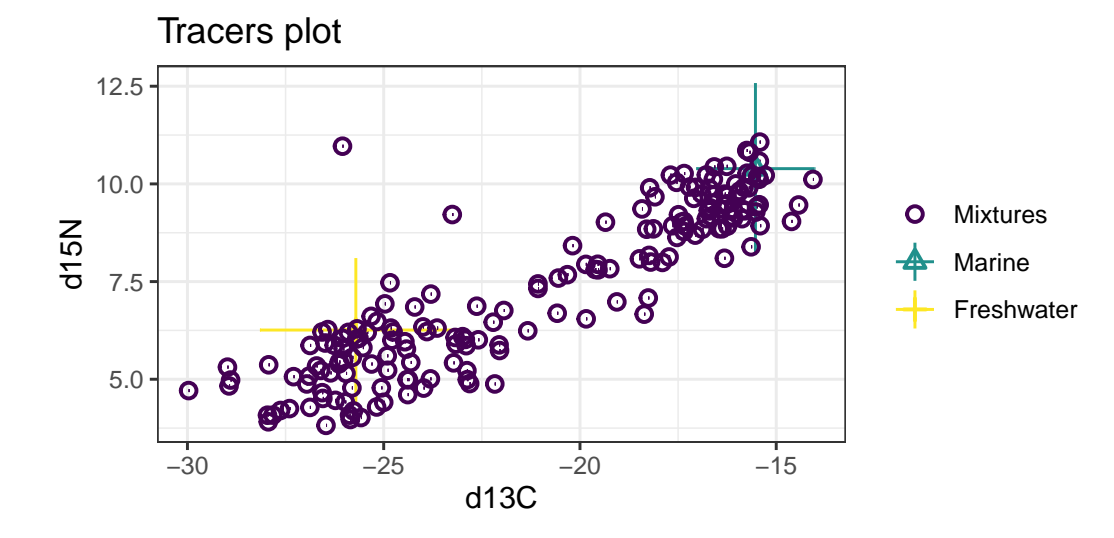

# Beta Histogram

#### beta histogram plot: covariate 1

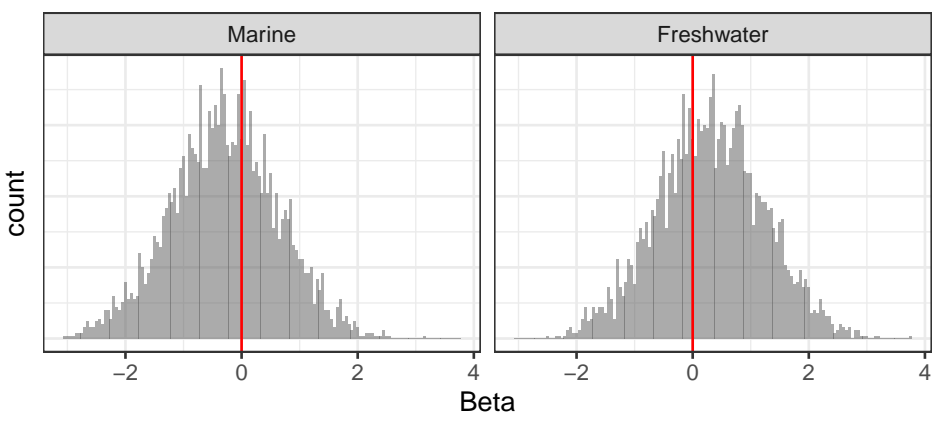

In This is useful for seeing what covariates are "important" to your model

# Proportions Plot

# p\_ind plot: individual 1

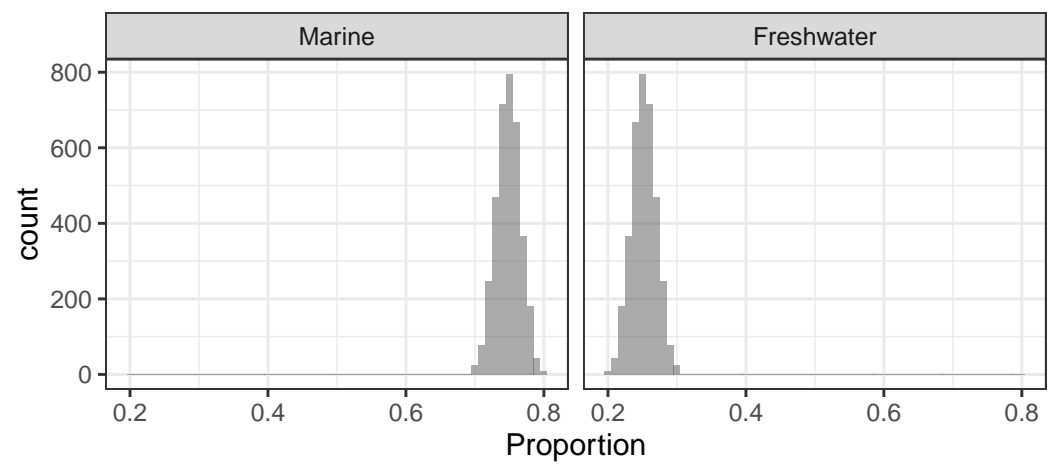

 $\triangleright$  See estimates for food being consumed by an individual

Accessing outputs for your own plots

 $\blacktriangleright$  Easily done!

cosimmr\_alli\_out**\$**output**\$**BUGSoutput**\$**sims.list**\$**p

Accessing outputs for your own plots

 $\blacktriangleright$  Easily done!

cosimmr\_alli\_out**\$**output**\$**BUGSoutput**\$**sims.list**\$**p

 $\triangleright$  Will not be a matrix!

# Accessing outputs for your own plots

 $\blacktriangleright$  Easily done!

cosimmr\_alli\_out**\$**output**\$**BUGSoutput**\$**sims.list**\$**p

 $\triangleright$  Will not be a matrix!

I no*.*individuals ∗ no*.*samples ∗ no*.*isotopes

# Proportions changing over covariate

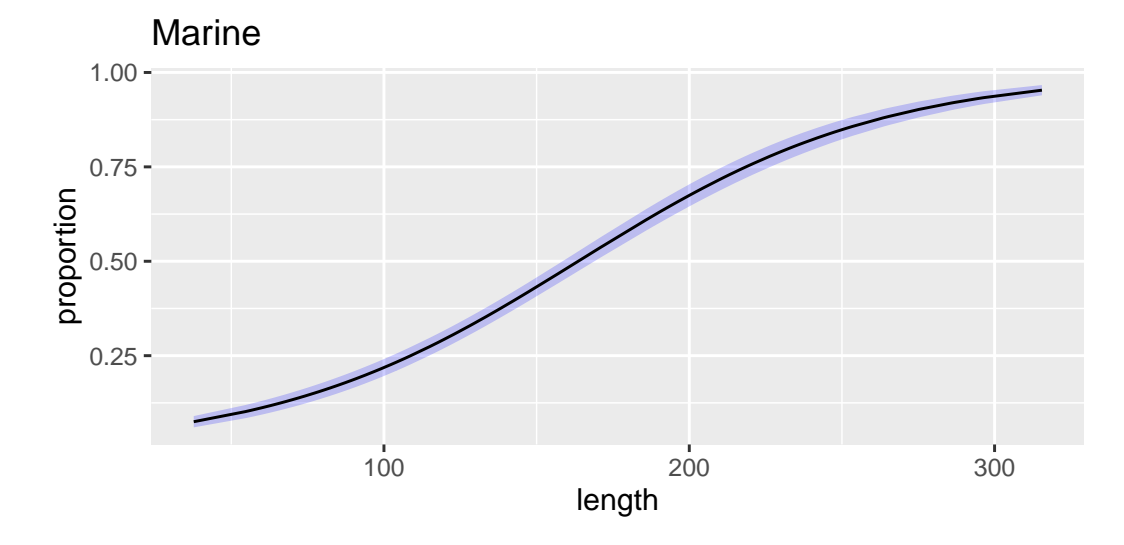

### Proportions changing over covariate

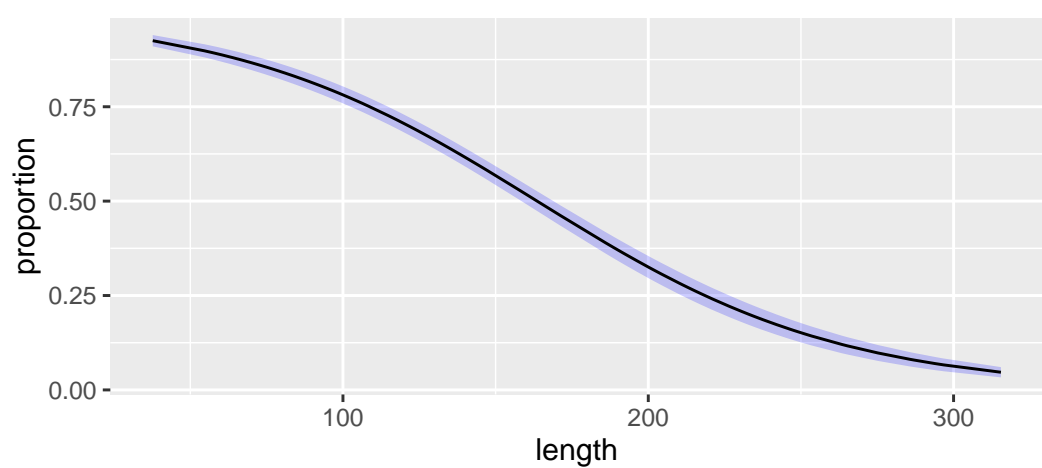

### Predict function

```
x_pred = data.frame(length = c(100,210,302))
print(x_pred)
```
## length ## 1 100 ## 2 210 ## 3 302

alli\_pred = **predict**(cosimmr\_alli\_out, x\_pred)

```
summary(alli_pred, ind = c(1,2,3), type = "statistics")
```

```
Summary for Individual 1
     mean sd
[1,] 0.219 0.022
[2,] 0.781 0.022
Summary for Individual 2
     mean sd
[1,] 0.717 0.029
```
[2,] 0.283 0.029

Summary **for** Individual 3

mean sd [1,] 0.94 0.016 [2,] 0.06 0.016

#### Plot **plot**(alli\_pred, type = "beta\_boxplot")

### beta boxplot: covariate 1

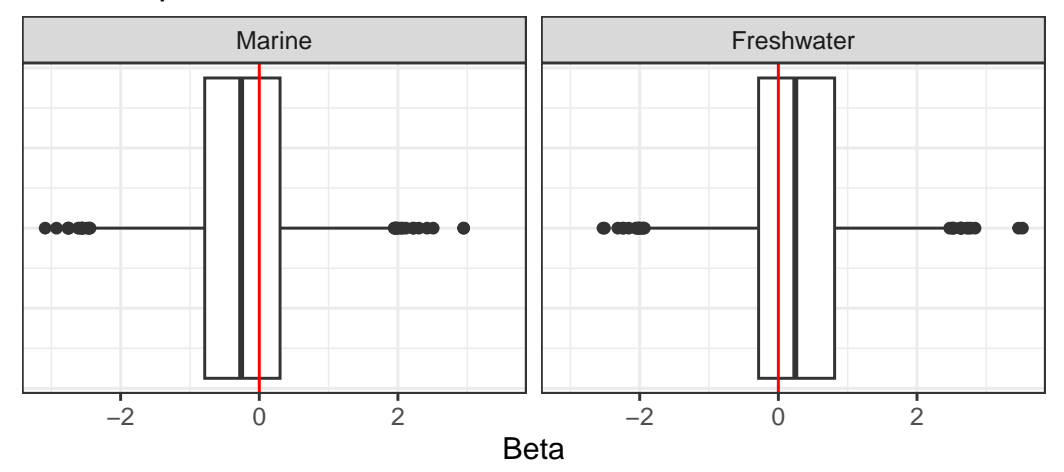

# Speed Comparison to MixSIAR

#### Unit**:** seconds expr min lq mean median uq max cosimmr 111.0862 120.658 125.8095 126.5247 132.2483 139.9875 JAGS 1329.9057 1348.693 1383.0132 1378.8913 1409.9970 1449.0150

▶ Designed to be easy to use - don't need to know details of the algorithm working in the background!

# Speed Comparison to MixSIAR

#### Unit**:** seconds expr min lq mean median uq max cosimmr 111.0862 120.658 125.8095 126.5247 132.2483 139.9875 JAGS 1329.9057 1348.693 1383.0132 1378.8913 1409.9970 1449.0150

- ▶ Designed to be easy to use don't need to know details of the algorithm working in the background!
- $\blacktriangleright$  Quicker than MixSIAR

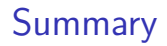

 $\triangleright$  We looked at the differences between simmr and cosimmr

- $\triangleright$  We looked at the differences between simmr and cosimmr
- $\triangleright$  We showed how to include random effects in a SIMM

- $\triangleright$  We looked at the differences between simmr and cosimmr
- $\triangleright$  We showed how to include random effects in a SIMM
- $\triangleright$  We learned how to run code in cosimmr

#### References

- $\triangleright$  Nifong, J. C., C. A. Layman, and B. R. Silliman. 2015. Size, sex and individuallevel behaviour drive intrapopulation variation in cross-ecosystem foraging of a top-predator. Journal of Animal Ecology 84:35–48.
- ▶ Tran, Minh-Ngoc, Trong-Nghia Nguyen, and Viet-Hung Dao. "A practical tutorial on variational Bayes." arXiv preprint arXiv:2103.01327 (2021).
- $\blacktriangleright$  Hulbert, Stuart H. "Pseudoreplication and the design of ecological field experiments." Ecological monographs 54.2 (1984): 187-211.
<span id="page-72-0"></span>[Any questions, bugs found, suggestions - please email me](#page-72-0) [emmagovan@gmail.com or report at](#page-72-0) [https://github.com/emmagovan/cosimmr/issues. Thanks!](#page-72-0)